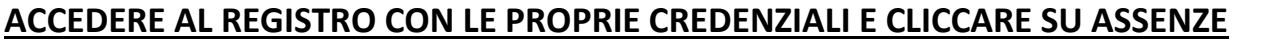

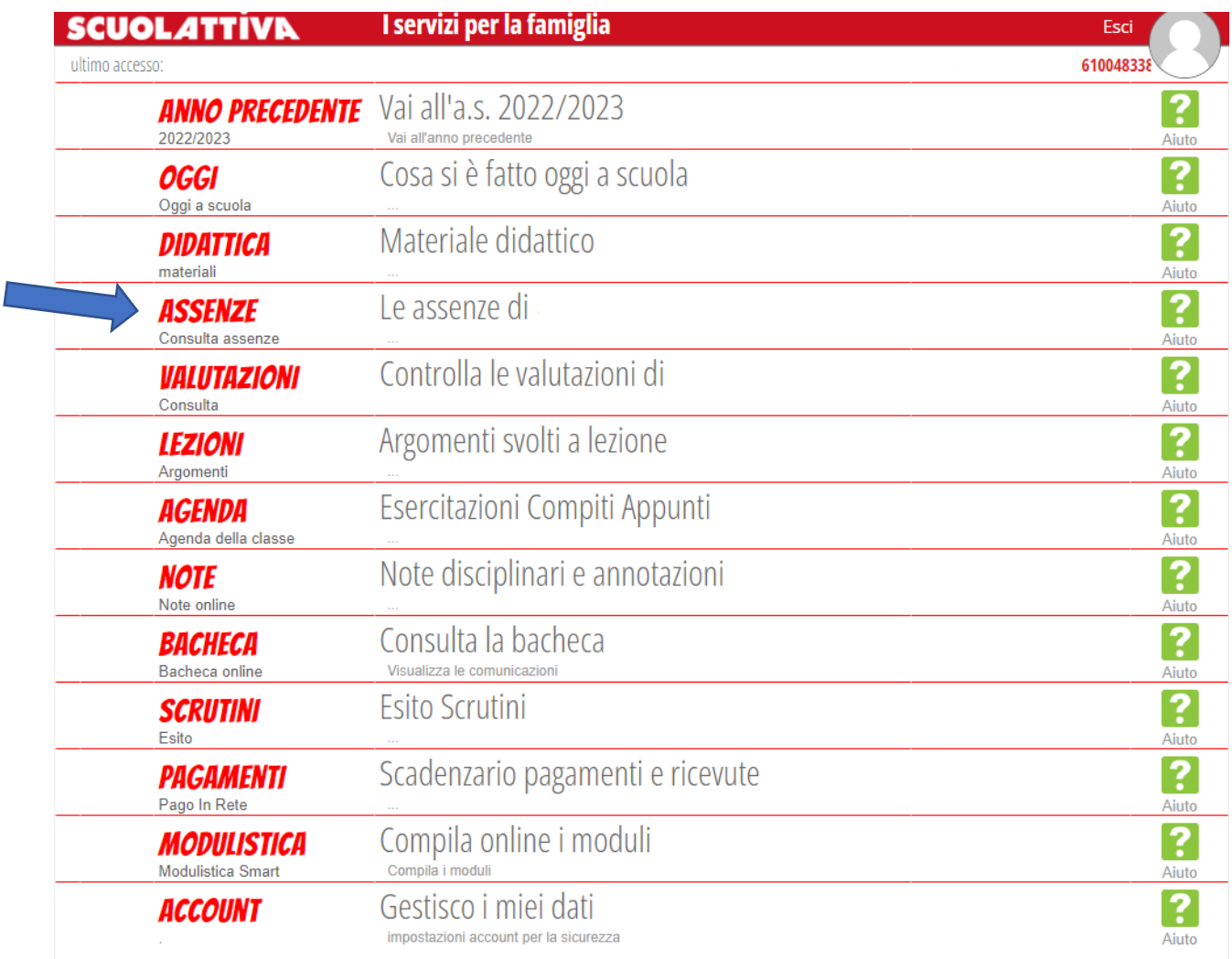

©2024 Engineered & Powered by Gruppo Spaggiari Parma S.p.A. - Divisione Infoschool - P.IVA 00150470342 -

## **CLICCARE SU LIBRETTO WEB**

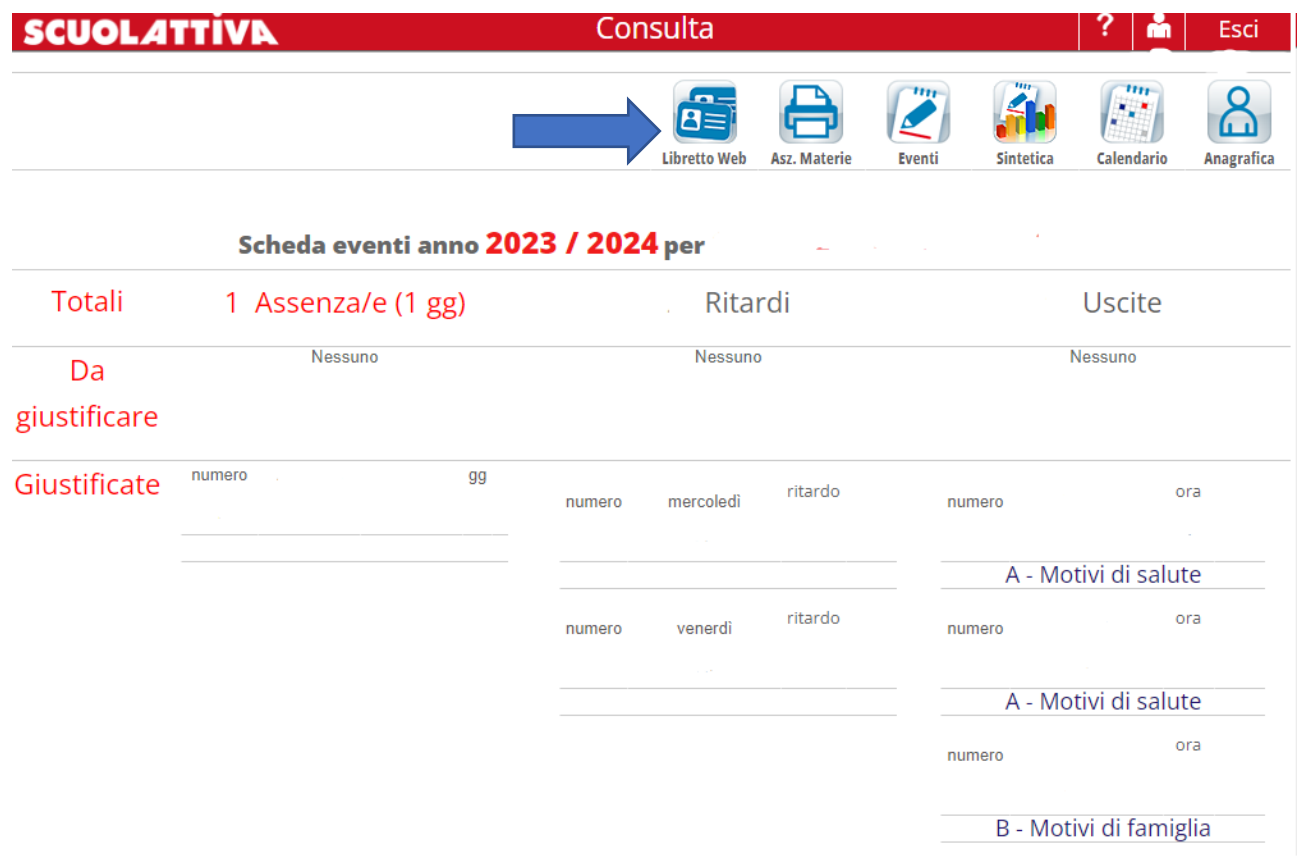

## **CLICCARE SU GIUSTIFICHE**

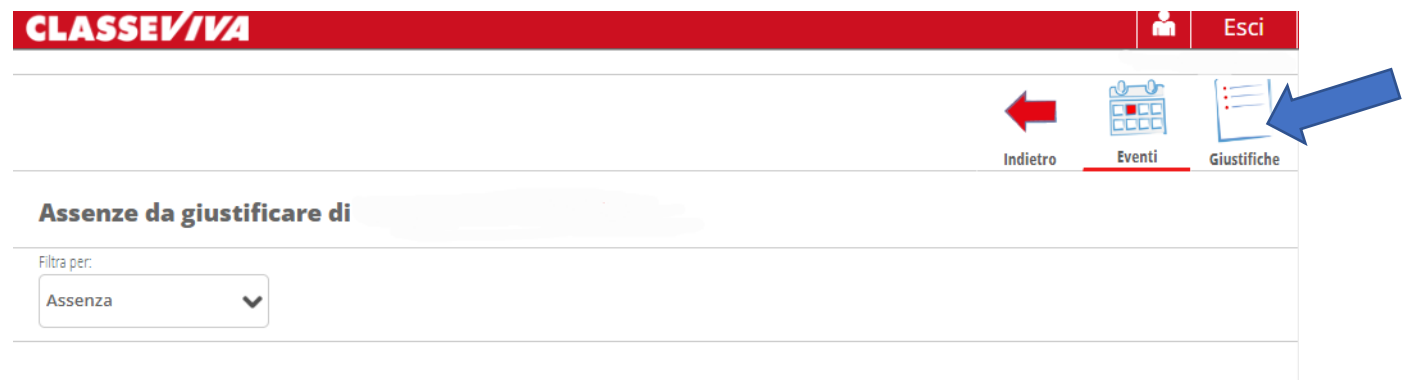

# **CLICCARE SU** + **NUOVA GIUSTIFICA**

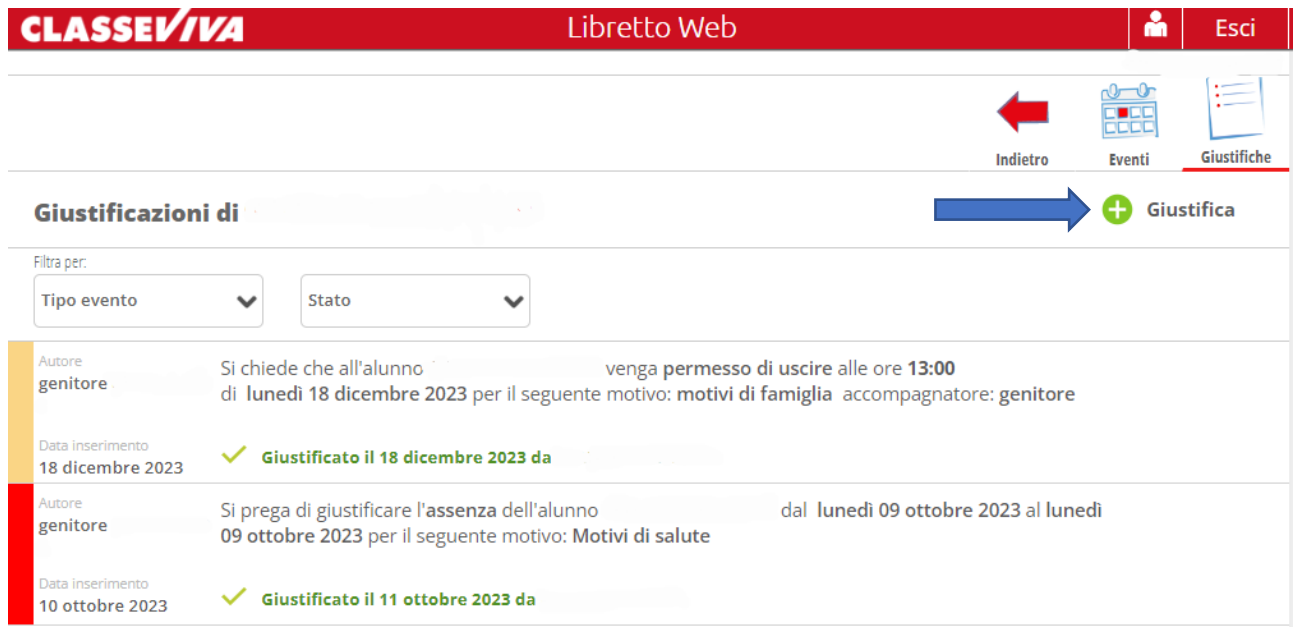

#### SPUNTARE LA VOCE PREFERITA E COMPILARE I DATI DI INTERESSE

### (GIORNO, ORA, MOTIVAZIONE E POI CONFERMA)

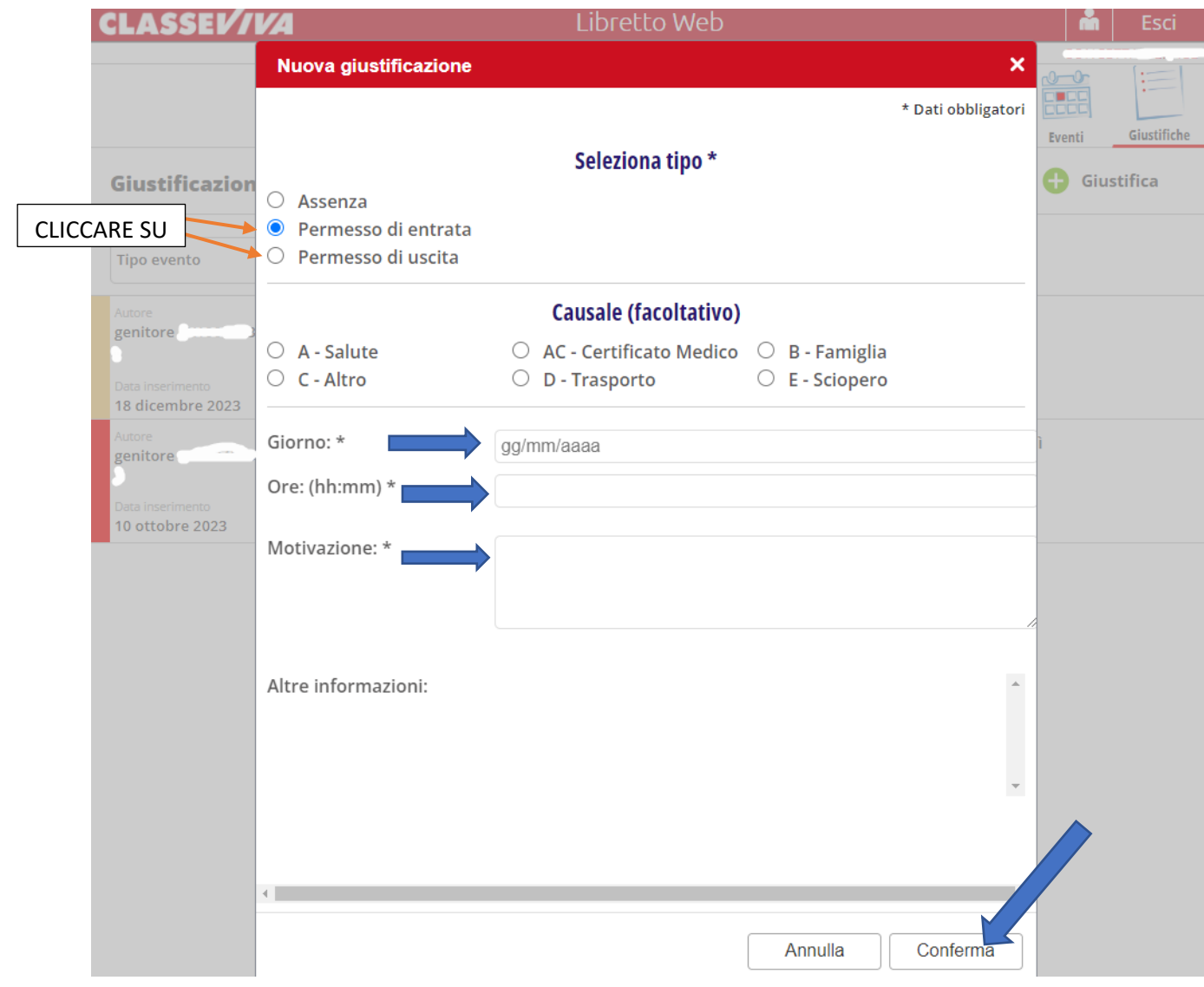